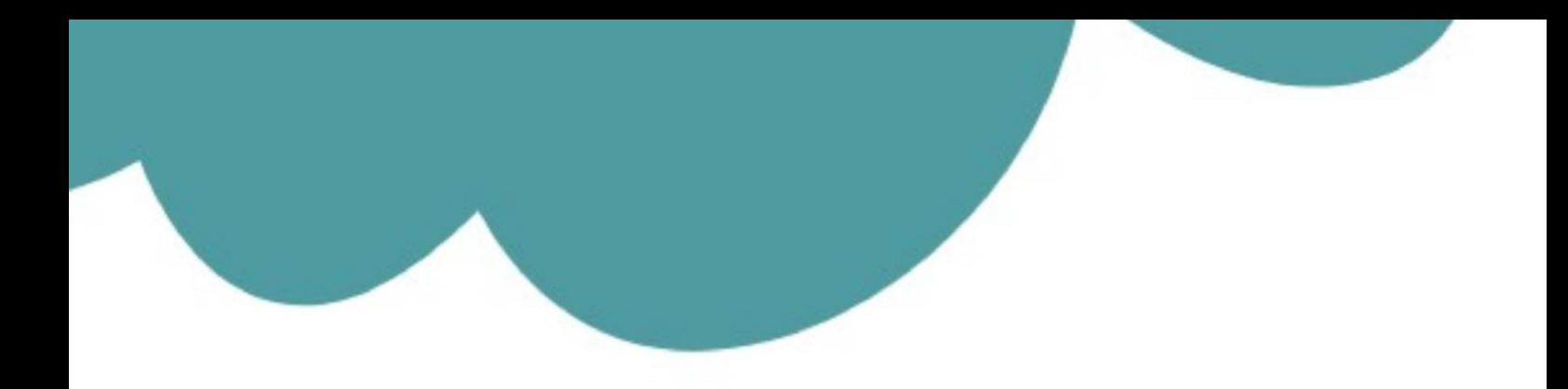

## تم تحميل وعرض المادة من

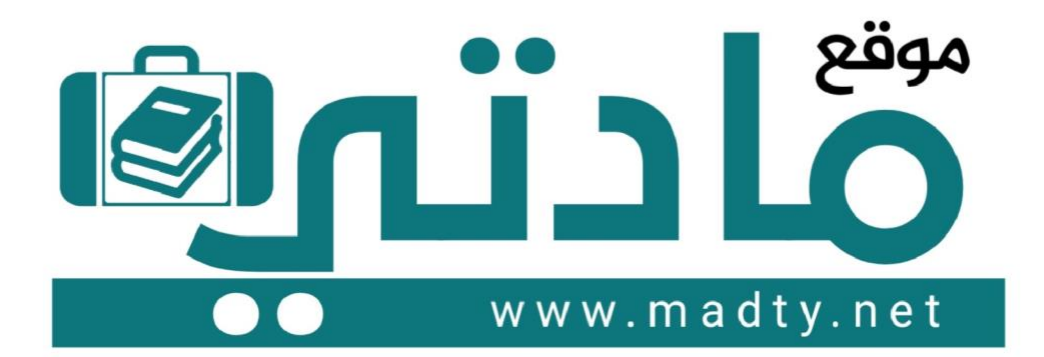

موقع مادتي هو موقع تعليمي يعمل على مساعدة المعلمين والطلاب وأولياء الأمور في تقديم حلول الكتب المدرسين والاختبارات وشرح الدروس والملخصات والتحاضير وتوزيع المنهج لكل المراحل الدراسين بشكل واضح وسهل مجانأ بتصفح وعرض مباشر أونلاين وتحميل على موقع مادتي

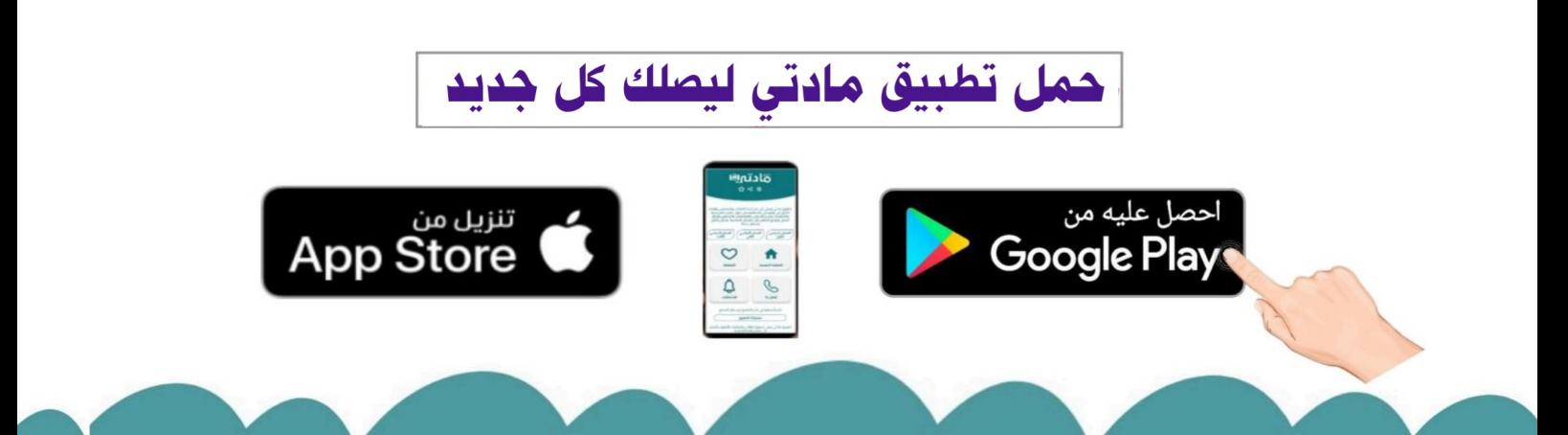

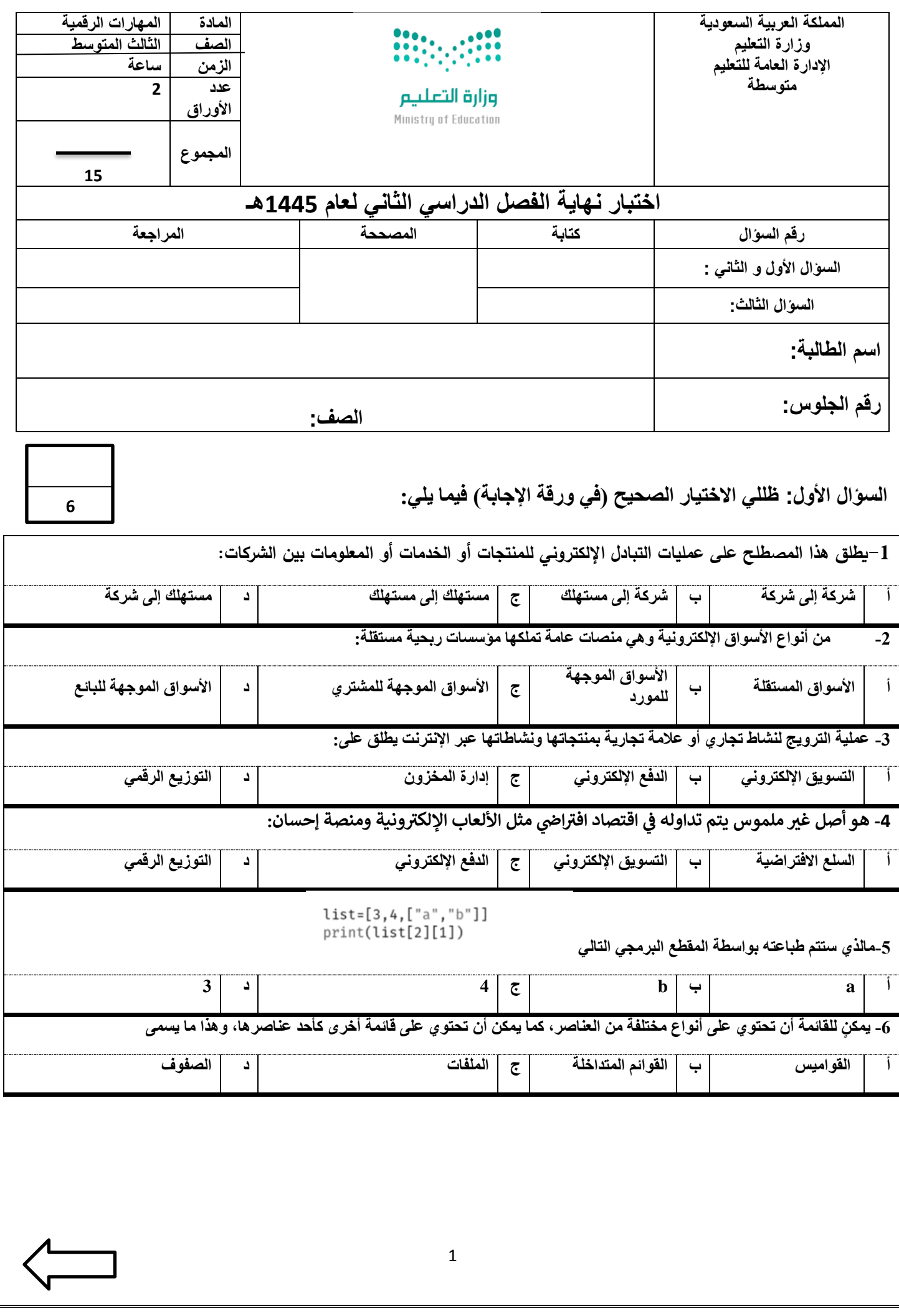

**السؤال الثاني : ظللي الرمز ) ص ( في نموذج اإلجابة إذا كانت اإلجابة صحيحة والرمز ) خ ( إذا كانت خاطئة فيما يلي :**

[6](https://t.me/madtyy/495)

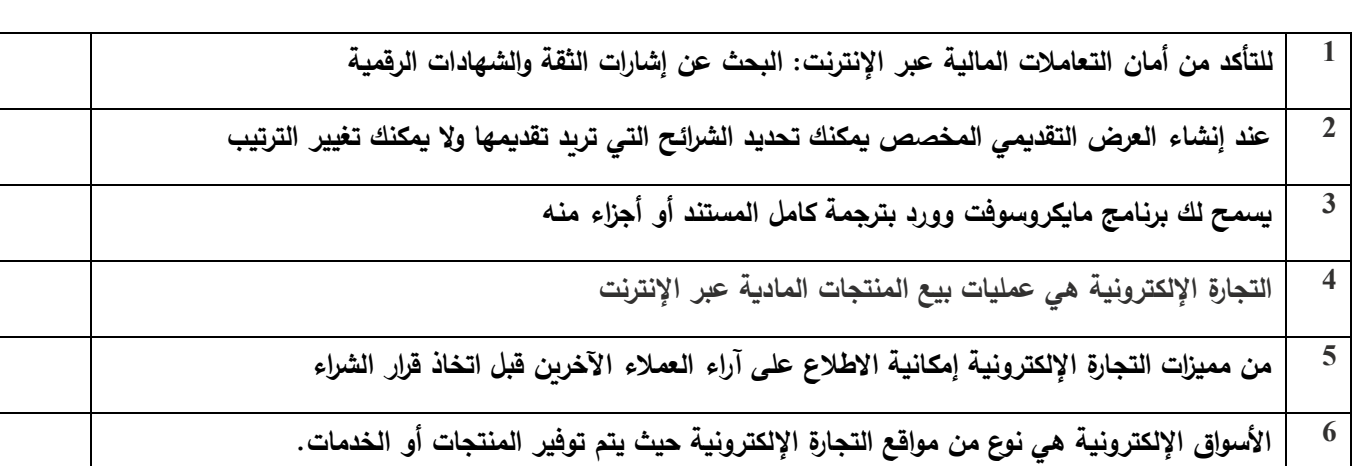

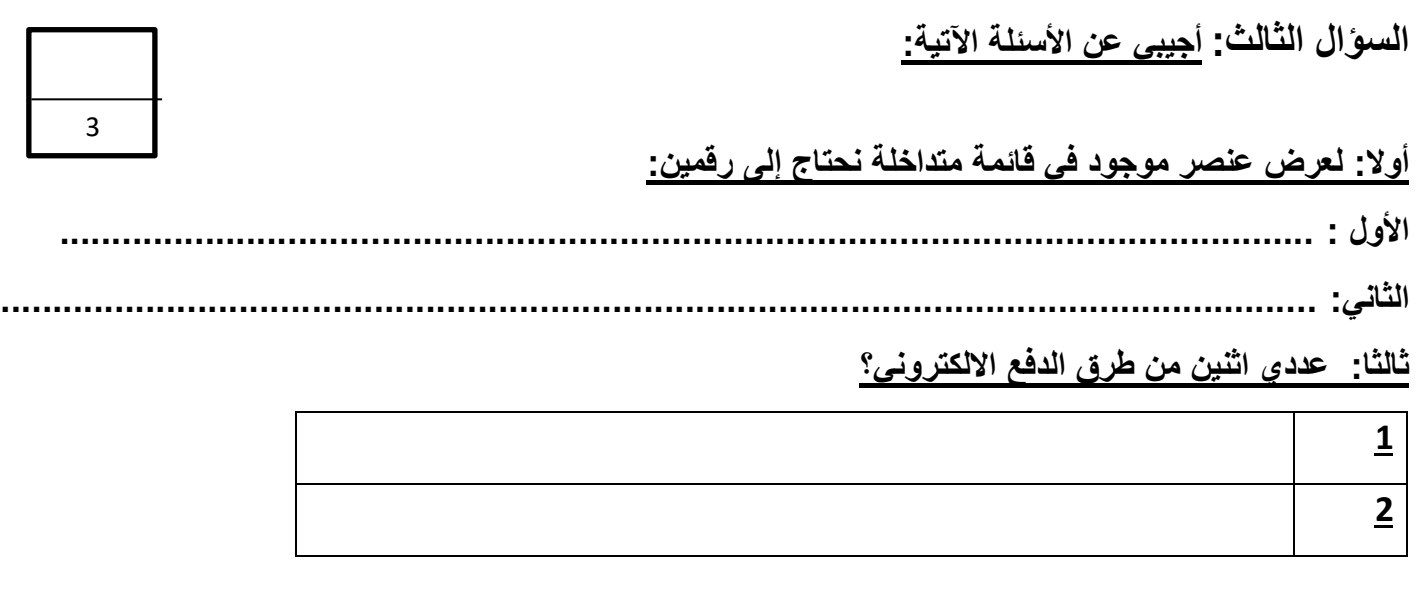

ا<mark>نتهت الأسئلة</mark>

**معلمة المادة /** 

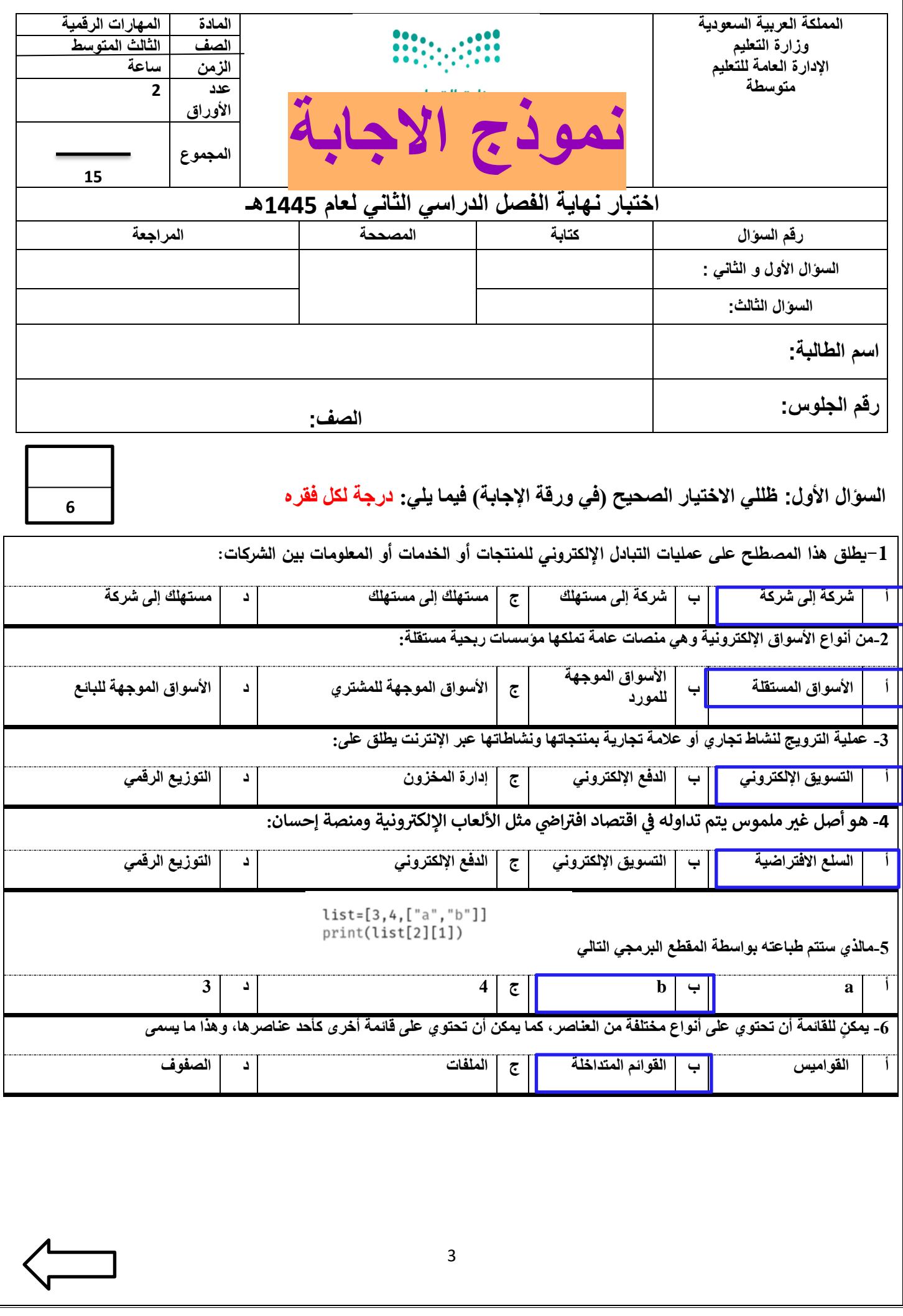

**السؤال الثاني: ظللي الرمز) ص ( في نموذج اإلجابة إذا كانت اإلجابة صحيحة والرمز) خ ( إذا كانت خاطئة فيما يلي: درجة لكل فقره** 

6

[3](https://www.madty.net/?p=17343)

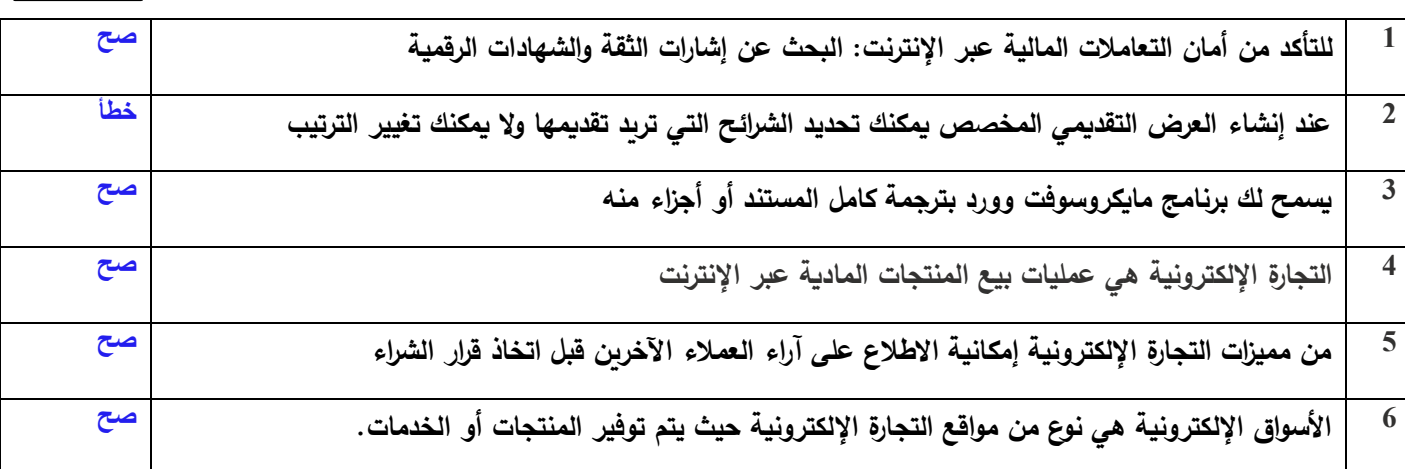

**السؤال الثالث: أجيبي عن األسئلة اآلتية:** 

**أوال: لعرض عنصر موجود في قائمة متداخلة نحتاج إلى رقمين: درجة لكل فقره** 

**األول : رقم فهرس العنصر في القائمة الخارجية.** 

**الثاني: رقم فهرس العنصر في القائمة الداخلية.**

**ثالثا: عددي اثنين من طرق الدفع االلكتروني؟ درجة لكل فقره** 

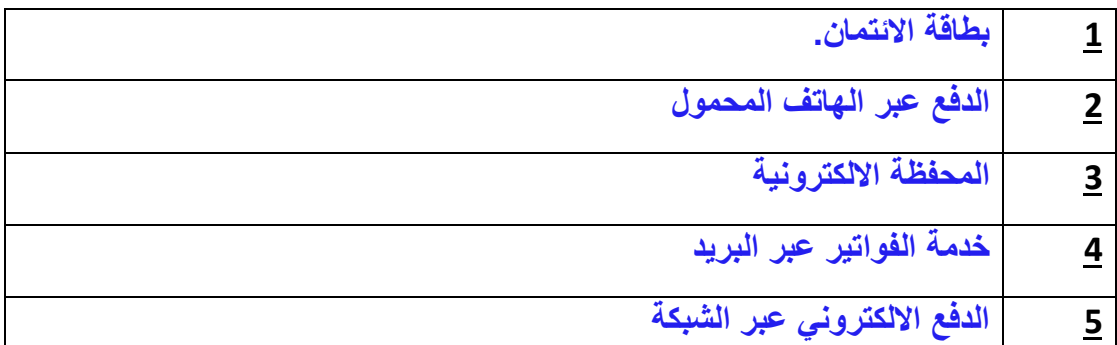

**انتهت األسئلة** 

**معلمة المادة /**